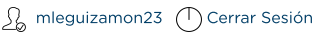

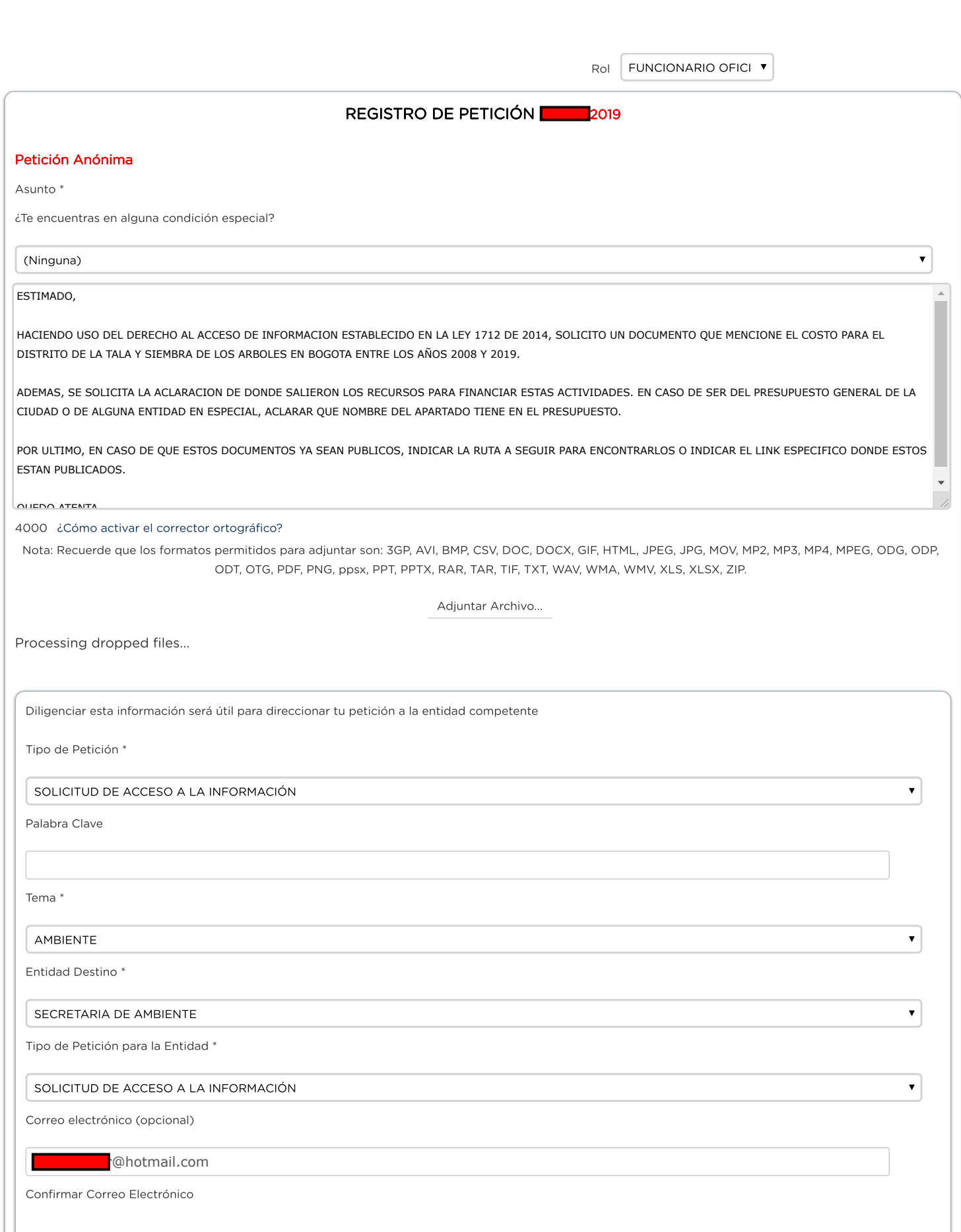

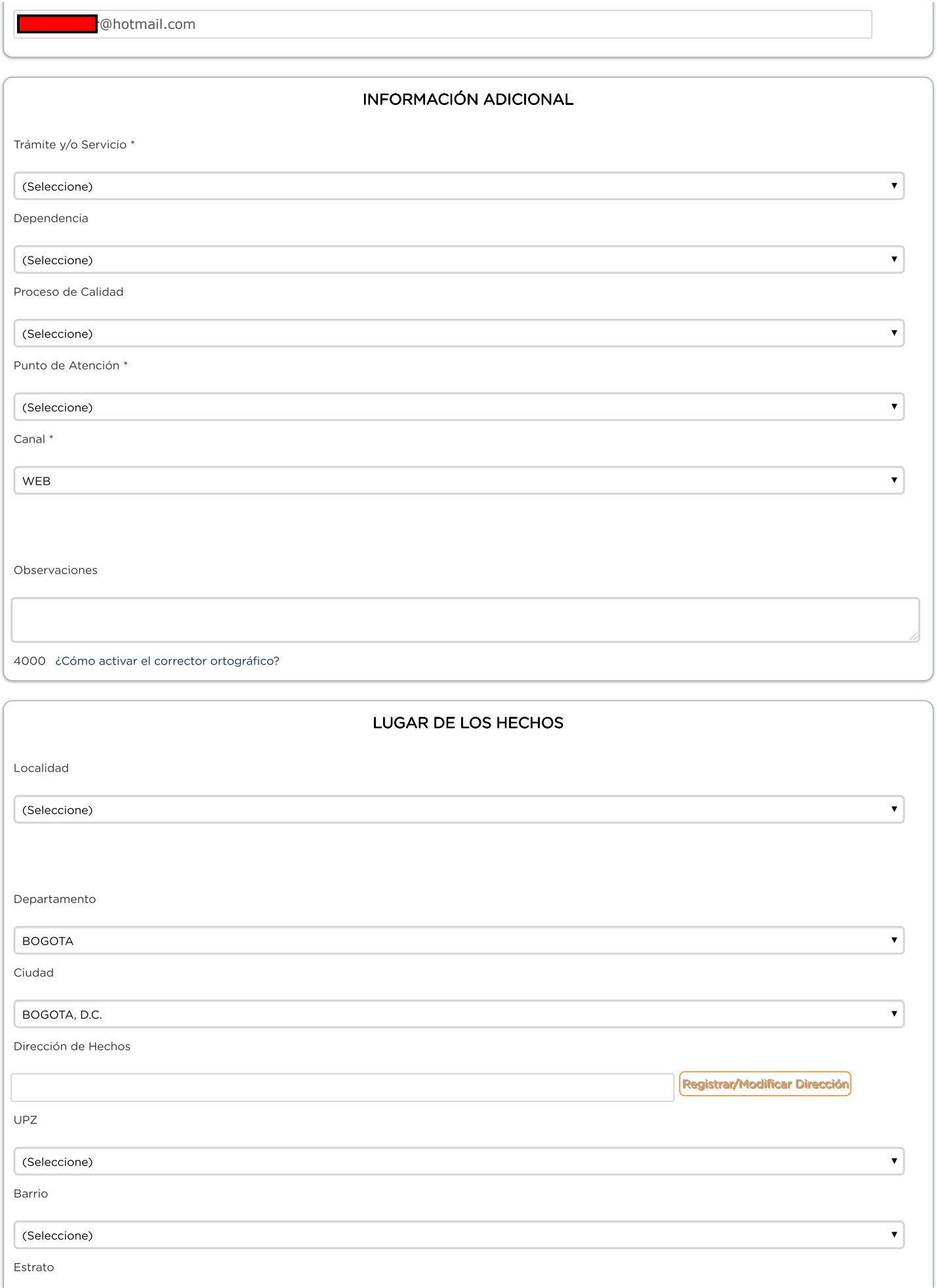

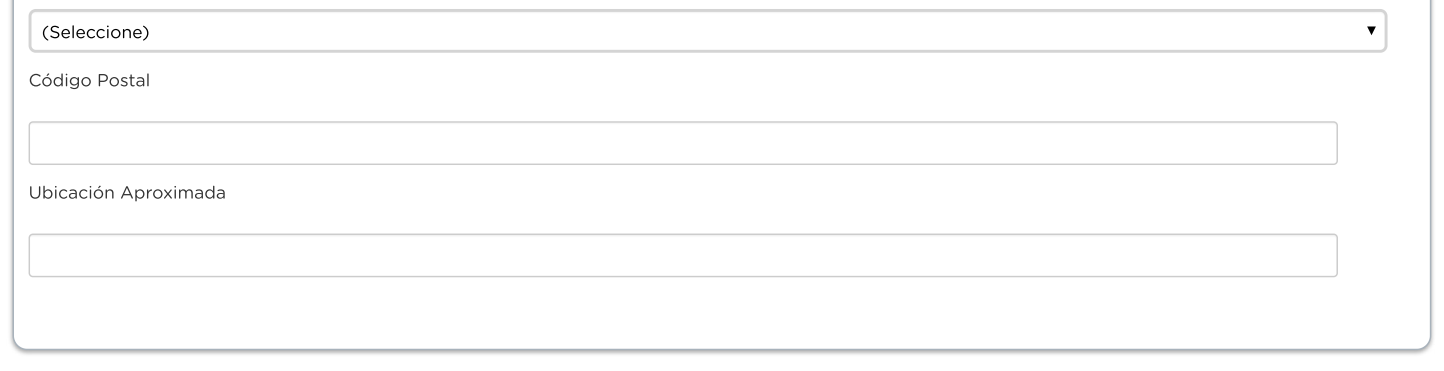

Certifico que el correo electrónico ingresado en mis datos personales se encuentra vigente, de igual manera autorizo a Bogotá Te Escucha - Sistema Distrital de Quejas y Soluciones para el envío de la respuesta a mi solicitud por este medio.

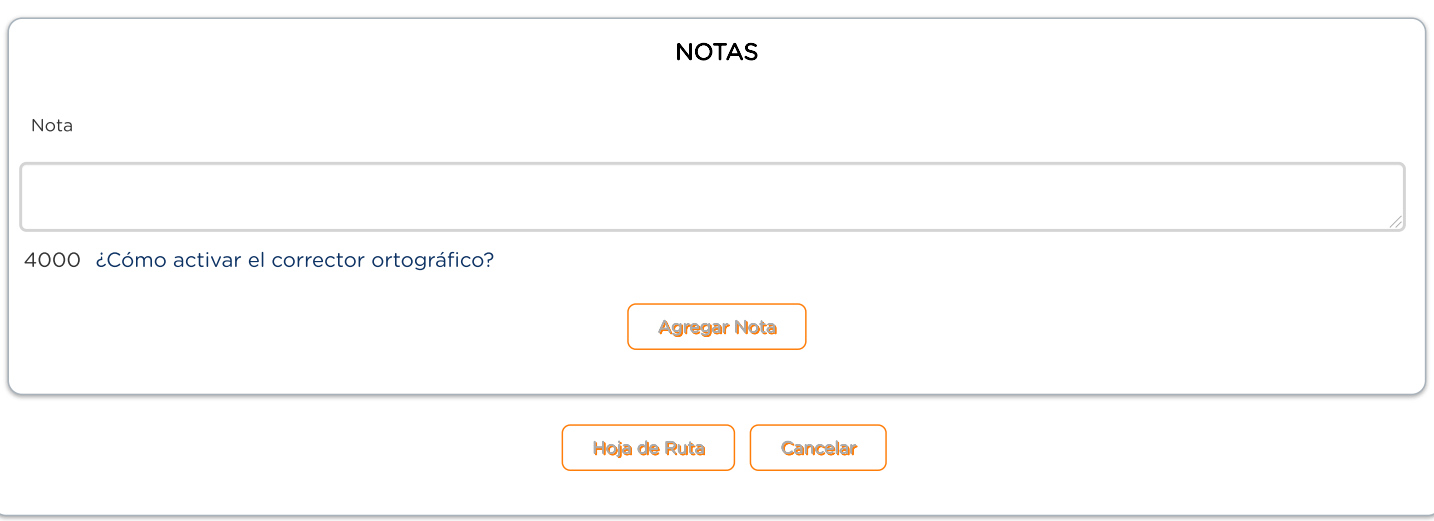

Versión: 1.4.10.71 - es